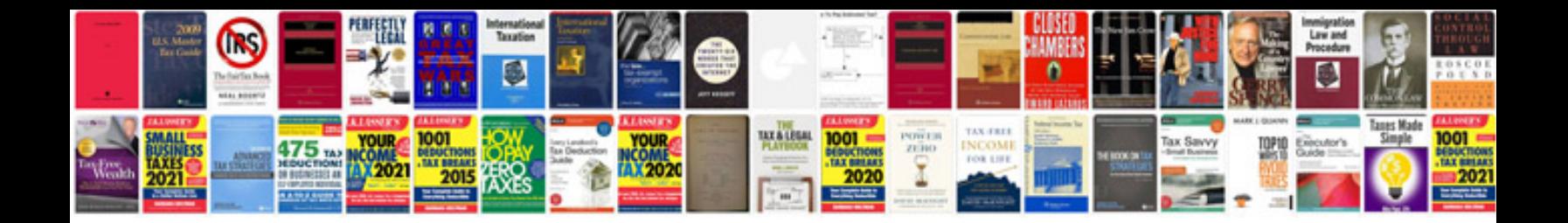

**Software for documentation format**

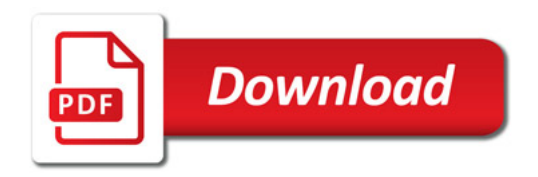

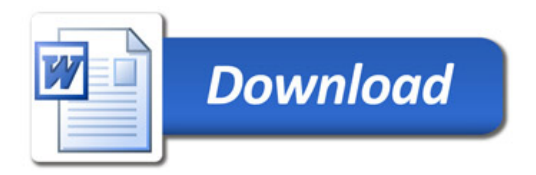